## SAP ABAP table T7FIE1 {Name for Customer ID's for eLetters}

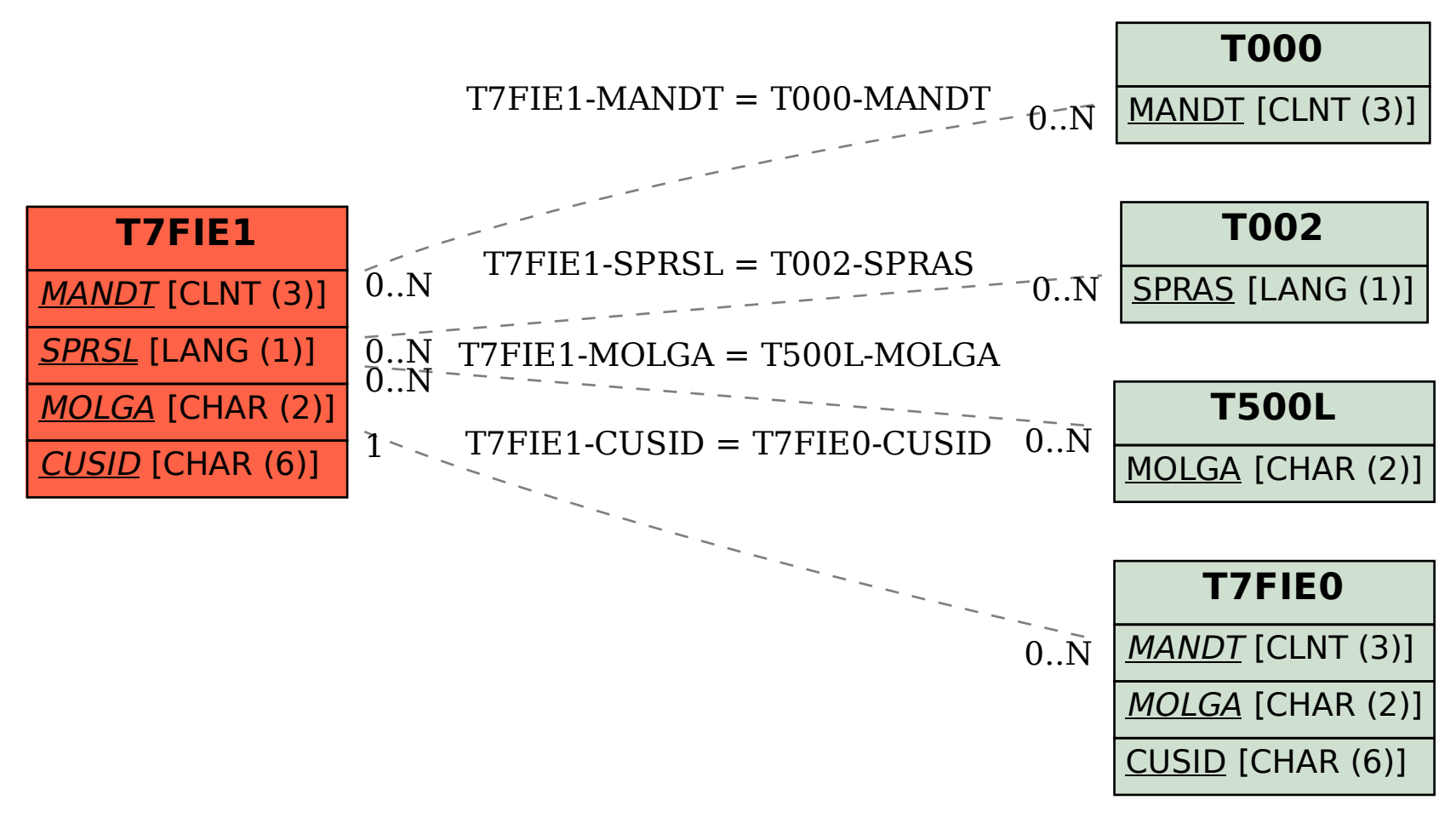